# Appendix E TOP DOCUMENTATION

DESY summer school 2009

**BY** 

MARTIN NUSS TU Graz

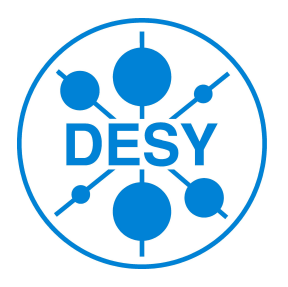

under the supervision of DR. PEDRO CASTRO Machine Physics Group - MPY

summer, 2009 Hamburg, Germany DESY, A RESEARCH CENTRE OF THE HELMHOLTZ ASSOCIATION

# **Contents**

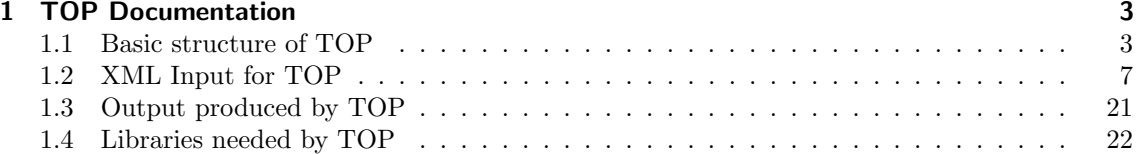

# 1 TOP Documentation

## 1.1 Basic structure of TOP

TOP (Trajectory Optimization Program) is a fully object oriented simulation developed in Java http://www.java.com with the help of Netbeans http://www.netbeans.org/.

TOP basically consists of 4 steps no matter which kind of functionality you choose:

### 1. Input

The program reads the input structure (see sect. 1.2). Using the given input it immediately calculates the settings (for the beamline, plotting, calculations,...) for all required processes and holds them in the "TOWorkingList". The input layout is stored in the "BeamLine" which consists of "Elements".

After this step all parameters are known for each calculation that has to be done and all elements are placed properly in the beamline (Attention no settings are applied yet to the elements (i.e. all currents are zero, ...)).

### 2. Calculation of Trajectories

In a next step the "BeamLine" is used to read each setting stored in the "TOWorkingList" and calculate the appropriate trajectory (which is then also stored in "TOWorkingList").

#### 3. Additional Calculations

Now that all parameters, and trajectories are known the "TOWorkingList" performs all further calculations like calculating the dispersion, optimizing currents, ... .

## 4. Output

In this last step all results are saved automatically to the correct files (see 1.3).

The class diagrams of the four most important classes will be presented in the following:

The class diagram for the class BeamLine is shown in figure 1.1. This class is responsible for holding all beamline elements and distributing tasks to them.

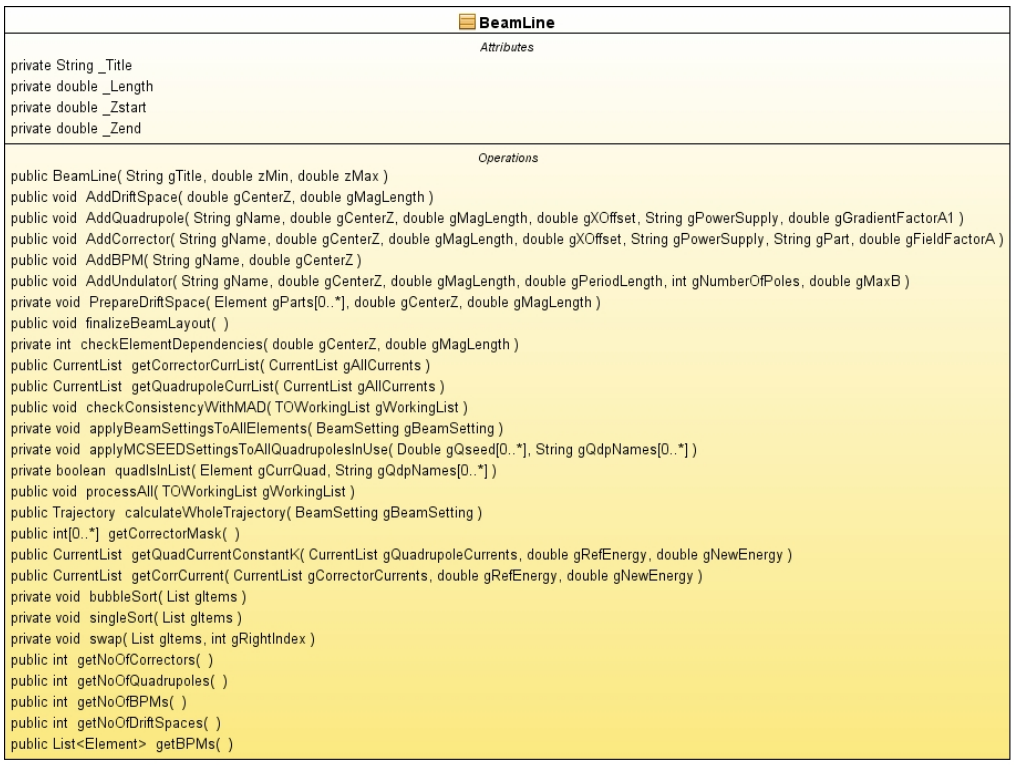

Figure 1.1: Class BeamLine

The class diagram for the class TOWorkingList is shown in figure 1.2. This class is responsible for holding all settings, data and tasks for the simulation as well as the results.

| Attributes<br>private int _CorrectorMask[0*]<br>private int _NoOfTasks<br>Operations<br>private List <double[]> calculateDXBPM(List<trajectory> gTrajList)<br/>private List<double[]> calculateX( List<trajectory> gTrajList )<br/>private List<double> calculateDE( List<beamsetting> gBeamSettingList )<br/>private List<double> calculateE(List<beamsetting> gBeamSettingList)<br/>private List<double> calculateDispersion(List<trajectory> gTrajList, List<beamsetting> gBeamSettingList)<br/>private List<double> calculateDispersionBPM(List<trajectory> gTrajList, List<beamsetting> gBeamSettingList)<br/>private CurrentList_optimizeCurrent( int gCorrMask[0*], List<double> gConstraintX, List<trajectory> gTrajList, List<beamsetting> gBeamSettingList )<br/>private CurrentList optimizeCurrentJMIN( int gCorrMask[0*], List<double> gConstraintX, List<trajectory> gTrajList, List<beamsetting> gBeamSettingList )<br/>private void fitToExperimentalData2PointMethod(List<trajectory> gTrajList )<br/>private void fitToExperimentalDataJMIN5Point(List<trajectory> gTrajList)<br/>private double RMSBPMDispersion(List<double> gD)<br/>private double PeakToPeakDispersion(List<double> gD)<br/>private double PeakToPeakDispersionBPM(List<double> gD)<br/>private double PeakToPeakDispersionBPM(List<double> gDBPM, Trajectory gTraj, double gZmin, double gZmax )<br/>public List<double> seedQuadrupoles(int gQno)<br/>public void addSetting( PlotSetting gPlotSetting, BeamSetting gBeamSetting )<br/>public void setCorrectorMask(int gCorrectorMask[0*])<br/>public void addMCSResult()<br/>public void processAll()<br/>private void saveOptimizationResultsFile( CurrentList gl, Trajectory gTraj, double gMode, String gld )<br/>private void saveTrajectoryResultsFile(Trajectory gTraj, String gld)<br/>private void saveDispersionResultsFile(List<double> gD, List<double> gD_BMP, Trajectory gTraj, String gld )<br/>private void pdfTrajectories (JFreeChart gChart, String gld)<br/>private void saveMCSLongResults(String gld)<br/>private String getFname(String gUse, int glnd, String gld)<br/>private void directoryCheck()<br/>public void checkTaskConsistency()<br/>private List<trajectory> SDcpyTrajList(List<trajectory> gList)<br/>private double getMin(List<double> gList)<br/>private double getMax(List<double> gList)<br/>private double getLim(List<double> gList)<br/>private double_getMinB( List<double> gList, Trajectory gTraj, double gZmin, double gZmax )<br/>private double_getMaxB( List<double> gList, Trajectory gTraj, double gZmin, double gZmax )<br/>public void findZforExpData(BeamLine gBL)<br/>private List<trajectory> getTrajectories(int gType)<br/>private List<plotsetting> getPlotSettings(int gType)</plotsetting></trajectory></double></double></double></double></double></trajectory></trajectory></double></double></double></double></double></double></double></trajectory></trajectory></beamsetting></trajectory></double></beamsetting></trajectory></double></beamsetting></trajectory></double></beamsetting></trajectory></double></beamsetting></double></beamsetting></double></trajectory></double[]></trajectory></double[]> | ⊟TOWorkingList                                                                                                    |
|----------------------------------------------------------------------------------------------------|----------------------------------------------------------------------------------------------------|
|                                                                                                    |                                                                                                    |
|                                                                                                    |                                                                                                    |
|                                                                                                    |                                                                                                    |
|                                                                                                    | public TOWorkingList()                                                                                                    |
|                                                                                                    | private List <double[]> calculateDX(List<trajectory> gTrajList)</trajectory></double[]>                                                                                                    |
|                                                                                                    |                                                                                                    |
|                                                                                                    |                                                                                                    |
|                                                                                                    |                                                                                                    |
|                                                                                                    | private List <double> calculateXatZ( int gZind, List<trajectory> gTrajList, List<beamsetting> gBeamSettingList )</beamsetting></trajectory></double>                                                 |
|                                                                                                    | private List <double> calculateXEConst( List<trajectory> gTrajList, List<beamsetting> gBeamSettingList )</beamsetting></trajectory></double>                                                         |
|                                                                                                    |                                                                                                    |
|                                                                                                    |                                                                                                    |
|                                                                                                    | private CurrentList optimizeCurrentAngleLastCorr( int gCorrMask[0*], List <double> gConstraintX, List<trajectory> gTrajList, List<beamsetting> gBeamSettingList)</beamsetting></trajectory></double> |
|                                                                                                    | private CurrentList_optimizeCurrentJMINLastCorr( int gCorrMask[0*], List <double> gConstraintX, List<trajectory> gTrajList, List<beamsetting> gBeamSettingList )</beamsetting></trajectory></double> |
|                                                                                                    | private CurrentList_optimizeCurrentIterate2( int gCorrMask[0*], double gCFactor, List <trajectory> gTrajList, List<beamsetting> gBeamSettingList )</beamsetting></trajectory>                        |
|                                                                                                    |                                                                                                    |
|                                                                                                    |                                                                                                    |
|                                                                                                    | private double mimimizeJMINIastCorrector(List <trajectory> gTrajList, int gTrajIndex)</trajectory>                                                                                                   |
|                                                                                                    | private List <double> mimimizeJMIN(List<trajectory> gTrajList)</trajectory></double>                                                                                                    |
|                                                                                                    | private double IntegrateRiemannMeanDispersion( List <double> gD, Trajectory gTraj, String gIntMode )</double>                                                                                        |
|                                                                                                    |                                                                                                    |
|                                                                                                    |                                                                                                    |
|                                                                                                    | private double IntegrateRiemannMeanDispersion(List <double> gD, Trajectory gTraj, String gIntMode, double gZmin, double gZmax)</double>                                                              |
|                                                                                                    | private double RMSBPMDispersion(List <double> gDBPM, Trajectory gTraj, double gZmin, double gZmax)</double>                                                                                          |
|                                                                                                    | private double PeakToPeakDispersion( List <double> gD, Trajectory gTraj, double gZmin, double gZmax )</double>                                                                                       |
|                                                                                                    |                                                                                                    |
|                                                                                                    |                                                                                                    |
|                                                                                                    | public void addSettingMCS( PlotSetting gPlotSetting, BeamSetting gBeamSetting, MonteCarloSimulation gMonteCarloSimulation )                                                                          |
|                                                                                                    | public void_addSettingEXP( PlotSetting gPlotSetting, BeamSetting gBeamSetting, DataPoints gExpDataPoints )                                                                                           |
|                                                                                                    | public void setTrajectoryForRun(int gInd, Trajectory finalTraj)                                                                                                    |
|                                                                                                    |                                                                                                    |
|                                                                                                    |                                                                                                    |
|                                                                                                    | private void saveTrajectories(List <trajectory> gTrajList, String gld)</trajectory>                                                                                                    |
|                                                                                                    | private void saveCorrCurrents( CurrentList gl, String gld)                                                                                                    |
|                                                                                                    |                                                                                                    |
|                                                                                                    |                                                                                                    |
|                                                                                                    |                                                                                                    |
|                                                                                                    | private void svgTrajectories(JFreeChart gChart, String gld)                                                                                                    |
|                                                                                                    | private void saveMCSResults(String gld)                                                                                                    |
|                                                                                                    |                                                                                                    |
|                                                                                                    |                                                                                                    |
|                                                                                                    |                                                                                                    |
|                                                                                                    | private int absl(int gVal)                                                                                                    |
|                                                                                                    | private int noOfIndivCorr()                                                                                                    |
|                                                                                                    |                                                                                                    |
|                                                                                                    |                                                                                                    |
|                                                                                                    |                                                                                                    |
|                                                                                                    | private double getMinT(List <double> gList, Trajectory gTraj, double gZmin, double gZmax)</double>                                                                                                   |
|                                                                                                    | private double_getMaxT( List <double> gList, Trajectory gTraj, double gZmin, double gZmax )</double>                                                                                                 |
|                                                                                                    |                                                                                                    |
|                                                                                                    |                                                                                                    |
|                                                                                                    | public int getNoOfTasks()                                                                                                    |
|                                                                                                    | public int getMCSN()                                                                                                    |
|                                                                                                    | public List <string> getMCSQuadrupoleNames()</string>                                                                                                    |
|                                                                                                    | public BeamSetting getBeamSetting(int glnd)                                                                                                    |
|                                                                                                    |                                                                                                    |
|                                                                                                    | private List <beamsetting> getBeamSettings(int gType)</beamsetting>                                                                                                    |
|                                                                                                    | public int getMainType()                                                                                                    |

Figure 1.2: Class TOWorkingList

The class diagram for the class Element is shown in figure 1.3. This class represents an element of the beamline.

| $\equiv$ Element                                                                                                    |
|----------------------------------------------------------------------------------------------------|
| Attributes                                                                                                    |
| private double C_RESOLUTION = 0.1                                                                                                    |
| private double _CEconst = 0.299792458                                                                                                    |
| private int _Type                                                                                                    |
| private String _Name<br>private double _Zstart                                                                                                    |
| private double _Zcenter                                                                                                    |
| private double _Zend                                                                                                    |
| private double _MagLength                                                                                                    |
| private double _XOffset                                                                                                    |
| private double Resolution                                                                                                    |
| private int_SplitParts                                                                                                    |
| private double _RhoEarth                                                                                                    |
| private double _QuadrupoleCurrent                                                                                                    |
| private double Gradient<br>private double _GradientFactorA0                                                                                                    |
| private double _GradientFactorA1                                                                                                    |
| private double _K                                                                                                    |
| private String QuadrupolePowerSupply                                                                                                    |
| private double _CorrectorCurrent                                                                                                    |
| private String _Part                                                                                                    |
| private double _RhoCorrector                                                                                                    |
| private double FieldFactorA                                                                                                    |
| private String _CorrectorPowerSupply                                                                                                    |
| private double _MergeXOffset                                                                                                    |
| private double maxB                                                                                                    |
| private double periodLength                                                                                                    |
| private double numberOfPoles                                                                                                    |
| private double _MatRep[0*]                                                                                                    |
| public void buildQuadrupole(double gXOffset, String gPowerSupply, double gGradientFactorA1 )<br>public void buildCorrector( double gXOffset, String gPowerSupply, String gPart, double gFieldFactorA )<br>public void buildBPM()<br>public void buildUndulator( double gPeriodLength, int gNumberOfPoles, double gMaxB )<br>public int mergeParts(Element gPart)<br>public void setupDriftSpace(BeamSetting gBeamSetting)<br>public void setupQuadrupole(BeamSetting gBeamSetting)<br>public void setupCorrector(BeamSetting gBeamSetting)<br>public void setupBPM(BeamSetting gBeamSetting)<br>public void setupUndulator(BeamSetting gBeamSetting )<br>private void setupCombinedCorrectorQuadrupole( BeamSetting gBeamSetting )<br>private void setResolution(double gRes)<br>public void seedQuadrupole( double gSeedXOffset )<br>public double_getQuadCurrentConstantK( double gOldCurrent, double gRefEnergy, double gNewEnergy )<br>, public double_getCorrectorCurrentConstantK( double gOldCurrent, double gRefEnergy, double gNewEnergy<br>public Trajectory calcTraj( double z0, double x0, double xp0, List <element> gBPM )<br/>private void calcMatrixRepresentation()<br/>private double[0*] calcBPMMatrix( double gRes )<br/>public boolean dependsOn( double gCenterZ, double gMagLength)<br/>private double sign(double gVal)<br/>private int sign(int gVal)<br/>public String extractQuadName( String gName )<br/>public String extractCorrName(String gName)</element> |
| public int getType()<br>public String getName()                                                                                                    |
| public String getCorrectorPowerSupply()                                                                                                    |
| public String getQuadrupolePowerSupply()                                                                                                    |
| public double getZcenter()                                                                                                    |
| public double getZend()                                                                                                    |
| public double getZstart()                                                                                                    |
| public double getK()                                                                                                    |
| public double getMagLength()                                                                                                    |

Figure 1.3: Class Element

The class diagram for the class Trajectory is shown in figure 1.4. This class holds the calculated trajectory data and is able to do some calculations on it.

| $\equiv$ Trajectory                                                                                 |
|----------------------------------------------------------------------------------------------------|
| <b>Attributes</b>                                                                                   |
| private int SupPoints                                                                               |
| protected double Z[0*]                                                                              |
| protected double _X[0*]                                                                             |
| protected double Xp[0*]                                                                             |
| protected int _PartType[0*]                                                                         |
| Operations                                                                                          |
| public Trajectory (int gSupPoints)                                                                  |
| public Trajectory (Trajectory qTraj)                                                                |
| public void join(Trajectory trajpart)                                                               |
| public void addBPMPoint( double gBPMz, double gBPMx, double gBPMxp )                                |
| private double[0*] concat( double A[0*], double B[0*])                                              |
| private int[0*] concat(int A[0*], int B[0*])                                                        |
| public void cut( int qCutInd )                                                                      |
| public void resize( double gZbegin, double gZend)                                                   |
| public List <double> findMaximaBetweenConstraints(List<trajectory> gTrajList)</trajectory></double> |
| public double IntegrateRiemannMeanTrajectory(String gIntMode)                                       |
| public double RMSBPM()                                                                              |
| public double PeakToPeakTrajectory()                                                                |
| public double PeakToPeakBPM()                                                                       |
| public double IntegrateRiemannMeanTrajectory(String glntMode, double gZmin, double gZmax)           |
| public double RMSBPM(double gZmin, double gZmax)                                                    |
| public double PeakToPeakTrajectory( double gZmin, double gZmax)                                     |
| public double PeakToPeakBPM( double gZmin, double gZmax )                                           |
| private int absl(int gVal)                                                                          |
| public int zToIndex(double gZ)                                                                      |
| public int zToBPMIndex(double gZ)                                                                   |
| public int getSupPoints()                                                                           |
| public List <double> getBPMX()</double>                                                             |
| public List <double> getBPMXp()</double>                                                            |
| public List <double> getBPMZ()</double>                                                             |
| public double getMinZ()                                                                             |
| public double getMaxZ()                                                                             |
| public double getLimZ()                                                                             |
| public double getMinX()                                                                             |
| public double getMaxX()                                                                             |
| public double getLimX()                                                                             |
| public double getMinXBPM()                                                                          |
| public double getMaxXBPM()                                                                          |
| public double getLimXBPM()                                                                          |
| public double getMinX( double gZmin, double gZmax)                                                  |
| public double getMaxX( double gZmin, double gZmax)                                                  |
| public double getLimX( double gZmin, double gZmax)                                                  |
| public double getMinXBPM( double gZmin, double gZmax )                                              |
| public double getMaxXBPM(double gZmin, double gZmax)                                                |
| public double getLimXBPM( double gZmin, double gZmax )                                              |

Figure 1.4: Class Trajectory

## 1.2 XML Input for TOP

The input of the simulation consists of four xml files. One specifies the layout of the beamline, one applies given settings to this beamline, one tells the simulation what simulations are to be run and the fourth one is to specify some external data points (like experimentally measured data). These four files are structured in the following way:

- $A)$  CONTROL\_\*.xml
- B) LAYOUT  $*.xml$
- C)  $SETTINGS$  \*.xml
- D)  $DATA$  \*.xml

## A) CONTROL \*.xml

The CONTROL \*.xml are used to tell the simulation what to do and which layout and settings to use. These files have to have the following basic structure, where exactly one layoutFile, settingsFile and plot tag are required:

```
Listing 1.1: CONTROL *.xml
\langleinput\rangle<layoutFile fileName="name and location of LAYOUT_*.xml" />
        <settingsFile fileName="name and location of SETTINGS_*.xml" />
        <plot batchTime="10000">
         <!-- Put here the plot commands or calculations you want to
             perform on the specified Beamline! \rightarrow\langle/plot\rangle
```
 $\langle$ input $\rangle$ 

The node plot has the following attributes:

 $\bullet$  batch Time: The time in ms (integer) until a timer closes the simulation in batch processing. Put it to zero or leave it away to not set the timer.

The following plot commands and calculations are possible (only one per control-file):

## 1. Plot the Trajectory,  $f(z) = x$

```
\leqCHARTplot zmin="122.0" zmax="235.0" x="0.0" xp="0.0"
   magFieldY=-30e-06" switchQuadrupoles="on" stepping="0.01"title="experimental setup" screen="y" raw="y" pdf="y"
   svg=" y" plotNo="1"
```
This creates a plot of the trajectory: horizontal beam position x VS longitudinal beam position z.

It is possible to use several of the CHARTplot tags at the same time, then all specified trajectories will be plotted in the same figure.

- *zmin*: The z starting point of the calculation in m.
- $zmax$ : The z ending point of the calculation in m.
- $x$ : The x starting point of the calculation at zmin in m.
- xp: The xp starting point of the calculation at zmin in m.
- $magFieldY$ : A given external magnetic field B (i.e. the magnetic field of the Earth) in T.
- *switchQuadrupoles*: This option can be: on or off. It tells the program to set all quadrupole currents to zero.
- *stepping*: The spacing of calculated data points in m.
- *title*: The title of the figure. Be aware that in the case of multiple CHARTplot commands the title of the FIRST CHARTplot will be used for the figure
- *zMinCalc*: Only the section of the beamline in between zMinCalc and zMaxCalc will be used for the calculation of the integrals, RMS values and peak to peak values. z value in m.
- *zMaxCalc*: Only the section of the beamline in between zMinCalc and zMaxCalc will be used for the calculation of the integrals, RMS values and peak to peak values. z value in m.
- screen: Flag y or n. Tells the program if the output should be put to the screen.
- raw: Flag y or n. Tells the program if the output should be put to raw data format (calculated trajectories).
- $pdf$ : Flag y or n. Tells the program if the output should be put to pdf (figure).
- svg: Flag y or n. Tells the program if the output should be put to svg (figure).
- *plotNo*: A running (integer) number of the plot.

## 2. Plot the Trajectory for different Energies at fixed k,  $f(z) = x$

 $\leq$ CHARTenergyVariation zmin="122.0" zmax="235.0" x="0.0"  $xp="0.0" magFieldY="-30e-06" switchQuadrupoles="on"$  $stepping = "0.01" title = "experimental setup" screen = "y"$  $raw="y" pdf="y" svg="y" plotNo="1" beamEnergyStart="0.4"$ beamEnergyEnd="1.0" beamEnergySteps="7"/>

This creates a plot of the trajectories for many different Energies (The k value stays constant, that means the quadrupole currents are rescaled for each new energy): horizontal beam position x VS longitudinal beam position z.

It is possible to use several of the CHARTenergyVariation tags at the same time, then all specified trajectories will be plotted in the same figure. It can also be mixed with CHARTplot and vice versa.

- zmin: The z starting point of the calculation in m.
- $zmax$ : The z ending point of the calculation in m.
- $x$ : The x starting point of the calculation at zmin in m.
- xp: The xp starting point of the calculation at zmin in m.
- $magFieldY$ : A given external magnetic field B (i.e. the magnetic field of the Earth) in T.
- *switchQuadrupoles*: This option can be: on or off. It tells the program to set all quadrupole currents to zero.
- *stepping*: The spacing of calculated data points in m.
- *title*: The title of the figure. Be aware that in the case of multiple CHARTplot commands the title of the FIRST CHARTplot will be used for the figure
- screen: Flag y or n. Tells the program if the output should be put to the screen.
- raw: Flag y or n. Tells the program if the output should be put to raw data format (calculated trajectories).
- $pdf$ : Flag y or n. Tells the program if the output should be put to pdf (figure).
- svg: Flag y or n. Tells the program if the output should be put to svg (figure).
- $plotNo:$  A running (integer) number of the plot.
- beamEnergyStart: The lowest Energy used for plotting, give in GeV.
- beamEnergyEnd: The highest Energy used for plotting, give in GeV.
- beamEnergySteps: Number of trajectories plotted in between beamEnergyStart and beamEnergyEnd. In addition to these the Trajectory of the reference energy will be plotted.

# 3. Plot the distance between trajectories,  $f(z) = \frac{dx}{dE}$

```
\leqCHARTdxOverZ zmin = "122.0" zmax = "235.0" x= "0.0" xp= "0.0"
   magFieldY=-30e-06" switchQuadrupoles="on" stepping="0.01"title="experimental setup" screen="y" raw="y" pdf="y"svg="'" plotNo="1" beamEnergyStart = "0.4"
   beamEnergyEnd="1.0" beamEnergySteps="7"/>
```
CHARTdxOverZ creates a plot of the distance between trajectories for many different Energies (The k value stays constant, that means the quadrupole currents are rescaled for each new energy): difference in horizontal beam position divided by difference in energy dx/dE VS longitudinal beam position z.

- zmin: The z starting point of the calculation in m.
- $zmax$ : The z ending point of the calculation in m.
- $x$ : The x starting point of the calculation at zmin in m.
- xp: The xp starting point of the calculation at zmin in m.
- magFieldY: A given external magnetic field B (i.e. the magnetic field of the Earth) in T.
- *switchQuadrupoles*: This option can be: on or off. It tells the program to set all quadrupole currents to zero.
- *stepping*: The spacing of calculated data points in m.
- *title*: The title of the figure. Be aware that in the case of multiple CHARTplot commands the title of the FIRST CHARTplot will be used for the figure
- screen: Flag y or n. Tells the program if the output should be put to the screen.
- raw: Flag y or n. Tells the program if the output should be put to raw data format (calculated trajectories).
- $pdf$ : Flag y or n. Tells the program if the output should be put to pdf (figure).
- svg: Flag y or n. Tells the program if the output should be put to svg (figure).
- $plotNo:$  A running (integer) number of the plot.
- beamEnergyStart: The lowest Energy used for plotting, give in GeV.
- beamEnergyEnd: The highest Energy used for plotting, give in GeV.
- beamEnergySteps: Number of trajectories plotted in between beamEnergyStart and beamEnergyEnd. In addition to these the Trajectory of the reference energy will be plotted.
- 4. Plot the x position of the trajectory and the x position times the energy at a given z position,  $f(E) = x|_{z=const.}$ and  $f(E) = x \cdot E|_{z=const.}$

 $\leq$ CHARTdxOverE zmin = "122.0" zmax = "235.0" x = "0.0" xp = "0.0"  $magFieldY=-30e-06" switchQuadrupoles="on" stepping="0.01"$  $title="experimental setup" screen="y" raw="y" platform"$  $svg = "y" plotNo = "1" beamEnergyStart = "0.4"$  $beamEnergyEnd="1.0" beamEnergySteps="7" zPlot="150"$ 

CHARTdxOverE creates a plot of the x position and the x position multiplied by the energy as a function of energy. The values are computed for a given z value. The k value stays constant for different energies, that means the quadrupole currents are rescaled for each new energy. Note that:  $f(E) = x \cdot E|_{z=const.} = const.$ 

- zmin: The z starting point of the calculation in m.
- $zmax$ : The z ending point of the calculation in m.
- $x$ : The x starting point of the calculation at zmin in m.
- xp: The xp starting point of the calculation at zmin in m.
- magFieldY: A given external magnetic field B (i.e. the magnetic field of the Earth) in T.
- *switchQuadrupoles*: This option can be: on or off. It tells the program to set all quadrupole currents to zero.
- *stepping*: The spacing of calculated data points in m.
- *title*: The title of the figure. Be aware that in the case of multiple CHARTplot commands the title of the FIRST CHARTplot will be used for the figure
- screen: Flag y or n. Tells the program if the output should be put to the screen.
- raw: Flag y or n. Tells the program if the output should be put to raw data format (calculated trajectories).
- $pdf: Flag y or n. Tells the program if the output should be put to pdf (figure).$
- *svg*: Flag y or n. Tells the program if the output should be put to svg (figure).
- $plotNo:$  A running (integer) number of the plot.
- beamEnergyStart: The lowest Energy used for plotting, give in  $GeV$ .
- beamEnergyEnd: The highest Energy used for plotting, give in GeV.
- beamEnergySteps: Number of trajectories plotted in between beamEnergyStart and beamEnergyEnd. In addition to these the Trajectory of the reference energy will be plotted.
- *zPlot*: The constant z value, the plot will be created for in m.

## 5. Plot the x position times the Energy as a function of z,  $f(z) = x \cdot E$

```
\langle \text{CorrectorSlope zmin} = "122.0" \text{ zmax} = "235.0" \text{ x} = "0.0" \text{ xp} = "0.0"magFieldY="-30e-06" switchQuadrupoles="on" stepping="0.01"
    title="experimental setup" screen="y" raw="y" pdf="y"svg="'" plotNo="1" beamEnergyStart="0.4"
    beamEnergyEnd="1.0" beamEnergySteps="3"/>
```
CorrectorSlope creates a plot of the x position multiplied by the energy (constant value for given z) as a function of z. The k value stays constant for different energies, that means the quadrupole currents are rescaled for each new energy.

- *zmin*: The z starting point of the calculation in m.
- $zmax$ : The z ending point of the calculation in m.
- $x$ : The x starting point of the calculation at zmin in m.
- xp: The xp starting point of the calculation at zmin in m.
- magField Y: A given external magnetic field B (i.e. the magnetic field of the Earth) in T.
- *switchQuadrupoles*: This option can be: on or off. It tells the program to set all quadrupole currents to zero.
- stepping: The spacing of calculated data points in m.
- *title*: The title of the figure. Be aware that in the case of multiple CHARTplot commands the title of the FIRST CHARTplot will be used for the figure
- screen: Flag y or n. Tells the program if the output should be put to the screen.
- raw: Flag y or n. Tells the program if the output should be put to raw data format (calculated trajectories).
- $pdf: Flag y or n. Tells the program if the output should be put to pdf (figure).$
- svg: Flag y or n. Tells the program if the output should be put to svg (figure).
- $plotNo:$  A running (integer) number of the plot.
- beamEnergyStart: The lowest Energy used for plotting, give in GeV.
- beamEnergyEnd: The highest Energy used for plotting, give in GeV.
- beamEnergySteps: Number of trajectories plotted in between beamEnergyStart and beamEnergyEnd. In addition to these the Trajectory of the reference energy will be plotted.
- *zPlot*: The constant z value, the plot will be created for in m.

## 6. Optimize the corrector current to achieve the best trajectory

```
\leqoptimizeCurrent zmin="122.5" zmax="235.0" x="0.0" xp="0.0"
   magFieldY="−30.0e−6" swi tchQu ad rup ole s="on"
   stepping = "0.01" title="Optimize Corrector Currents Q on"
   screen="y" raw="y" pdf="y" svg="y" plotNo="1"optimizationMode = "0.0"
```
optimizeCurrent tries to find the best possible currents for the correctors to compensate the Earth's magnetic field. Different strategies are applied. The found solution will be plotted.

- zmin: The z starting point of the calculation in m.
- *zmax*: The z ending point of the calculation in m.
- $x$ : The x starting point of the calculation at zmin in m.
- xp: The xp starting point of the calculation at zmin in m.
- magFieldY: A given external magnetic field B (i.e. the magnetic field of the Earth) in T.
- *switchQuadrupoles*: This option can be: on or off. It tells the program to set all quadrupole currents to zero.
- *stepping*: The spacing of calculated data points in m.
- *title*: The title of the figure. Be aware that in the case of multiple CHARTplot commands the title of the FIRST CHARTplot will be used for the figure
- screen: Flag y or n. Tells the program if the output should be put to the screen.
- raw: Flag y or n. Tells the program if the output should be put to raw data format (calculated trajectories).
- $pdf$ : Flag y or n. Tells the program if the output should be put to pdf (figure).
- svg: Flag y or n. Tells the program if the output should be put to svg (figure).
- *plotNo*: A running (integer) number of the plot.
- *optimizationMode*: a double number that specifies the optimization algorithm used.
	- $-$  a number  $> 0.0$ : the 2 iteration maximum constraint approach will be used with JMinuit for the last corrector
	- $-$  a number  $= 0.0$ : the one iteration method will be used with JMinuit for the last corrector
	- $-$  a number  $= 777.0$ : the whole trajectory will be optimized using JMinuit

# 7. Plot the dispersion of the beamline,  $D(z) = \frac{dx}{\frac{dE}{E_0}}$

 $<$ DispersionRelation zmin="122.0" zmax="235.0" x="0.0" xp="0.0" magFieldY="−30e−06" swi tchQu ad rup ole s="on"  $stepping = "0.01" title = "experimental setup" screen = "y"$  $raw=" y"$  pdf="y" svg="y" plotNo="1"  $\mathrm{beamEnergyDelta} = "0.0001"$ 

DispersionRelation plot the dispersion for the beamline using a give absolute energy increment to simulate infinitesimal increase. The method converges very fast to the values for infinitesimal calculation.

- zmin: The z starting point of the calculation in m.
- $zmax$ : The z ending point of the calculation in m.
- $x$ : The x starting point of the calculation at zmin in m.
- xp: The xp starting point of the calculation at zmin in m.
- $magFieldY$ : A given external magnetic field B (i.e. the magnetic field of the Earth) in T.
- *switchQuadrupoles*: This option can be: on or off. It tells the program to set all quadrupole currents to zero.
- stepping: The spacing of calculated data points in m.
- *title*: The title of the figure. Be aware that in the case of multiple CHARTplot commands the title of the FIRST CHARTplot will be used for the figure
- *zMinCalc*: Only the section of the beamline in between zMinCalc and zMaxCalc will be used for the calculation of the integrals, RMS values and peak to peak values. z value in m.
- *zMaxCalc*: Only the section of the beamline in between zMinCalc and zMaxCalc will be used for the calculation of the integrals, RMS values and peak to peak values. z value in m.
- screen: Flag y or n. Tells the program if the output should be put to the screen.
- $raw$ : Flag y or n. Tells the program if the output should be put to raw data format (calculated trajectories).
- $pdf: Flag y or n. Tels the program if the output should be put to pdf (figure).$
- svg: Flag y or n. Tells the program if the output should be put to svg (figure).
- $plotNo:$  A running (integer) number of the plot.
- beamEnergyDelta: Energy increment in GeV. 0.0001 should be sufficient.

## 8. Monte Carlo Simulation of the effects of unproperly placed quadrupoles on the trajectory and the dispersion

 $\langle\text{MonteCarloQuadrupole zmin} = "122.0" \text{ zmax} = "235.0" \text{ x} = "0.0"$  $xp = "0.0"$  magFieldY = "0.0" switchQuadrupoles="on"  $stepping = "0.01"$  title="Monte Carlo Simulation for D – Sigma dependence  $-1.0$  BOFF  $-$  ECOL/TCOL" screen="y" raw="y" pdf="y" svg="y" plotNo="1"  $N=$ "1000"  $approxQuadYQuality = "0.0010" randMode="gaussian"$  $zMinCalc = "203.43225" xMaxCalc = "233.42675"$ beamEnergyDelta ="0.0001" usedQuadrupoles="Q3ECOL Q4ECOL Q5ECOL Q2TCOL Q8TCOL Q9TCOL" beamEnergyFix="0.0"/>

MonteCarloQuadrupole simulates the effects on the trajectory and the dispersion for not perfectly aligned quadrupoles in the beamline. A histogram and data of: the quadratic integral of the trajectory, the RMS at the BPMs, the peak to peak trajectory, the peak to peak at BPM, the quadratic integral of the dispersion, the dispersion RMS at the BPMs, the peak to peak dispersion and the peak to peak dispersion at BPM is available.

The parameters of this option are the following:

• zmin: The z starting point of the calculation in m.

- $zmax$ : The z ending point of the calculation in m.
- $x$ : The x starting point of the calculation at zmin in m.
- xp: The xp starting point of the calculation at zmin in m.
- $magFieldY$ : A given external magnetic field B (i.e. the magnetic field of the Earth) in T.
- *switchQuadrupoles*: This option can be: on or off. It tells the program to set all quadrupole currents to zero.
- *stepping*: The spacing of calculated data points in m.
- *title*: The title of the figure. Be aware that in the case of multiple CHARTplot commands the title of the FIRST CHARTplot will be used for the figure
- screen: Flag y or n. Tells the program if the output should be put to the screen.
- raw: Flag y or n. Tells the program if the output should be put to raw data format (calculated trajectories).
- $pdf$ : Flag y or n. Tells the program if the output should be put to pdf (figure).
- svg: Flag y or n. Tells the program if the output should be put to svg (figure).
- $plotNo:$  A running (integer) number of the plot.
- $N:$  Number of Monte Carlo runs.
- approxQuadYQuality: The sigma of the Gaussian mode or cutoff of the uniform mode in m.
- *randMode*: either Gaussian or uniform.
- *zMinCalc*: Only the section of the beamline in between zMinCalc and zMaxCalc will be used for the calculation of the integrals, RMS values and peak to peak values. z value in m.
- *zMaxCalc*: Only the section of the beamline in between zMinCalc and zMaxCalc will be used for the calculation of the integrals, RMS values and peak to peak values. z value in m.
- beamEnergyDelta: Energy increment in GeV. 0.0001 should be sufficient. Used for the calculation of the dispersion.
- usedQuadrupoles: A list of the names of quadrupoles which should be included in the Monte Carlo process.
- beamEnergyFix: It is possible to run for a different energy than specified in the settings. The k value stays constant for different energies, that means the quadrupole currents are rescaled for the new energy.

## 9. Plot the trajectory and measurements to compare them

<CompareWithExperimentalData zmin ="122.0" zmax="235.0"  $x=$ "0.0"  $xp=$ "0.0" magFieldY="-30e-06" switchQuadrupoles="on" stepping="0.01" title="Comparison Simulation - Experimental Data" screen="y" raw="y" pdf="y"  $svg = "y" plotNo = "1"$  $\label{dual} $$ dataFileName="\BEAMLINE\DATA\DATA\_FLASH_8966.xml''\>$ 

CompareWithExperimentalData fits the simulation to two of the measured data points to be able to compare the simulation and real data.

The parameters of this option are the following:

- zmin: The z starting point of the calculation in m.
- $zmax$ : The z ending point of the calculation in m.
- $x$ : The x starting point of the calculation at zmin in m.
- xp: The xp starting point of the calculation at zmin in m.
- $magFieldY$ : A given external magnetic field B (i.e. the magnetic field of the Earth) in T.
- *switchQuadrupoles*: This option can be: on or off. It tells the program to set all quadrupole currents to zero.
- *stepping*: The spacing of calculated data points in m.
- *title*: The title of the figure. Be aware that in the case of multiple CHARTplot commands the title of the FIRST CHARTplot will be used for the figure
- *screen*: Flag y or n. Tells the program if the output should be put to the screen.
- raw: Flag y or n. Tells the program if the output should be put to raw data format (calculated trajectories).
- $pdf$ : Flag y or n. Tells the program if the output should be put to pdf (figure).
- svg: Flag y or n. Tells the program if the output should be put to svg (figure).
- $plotNo:$  A running (integer) number of the plot.
- dataFileName: Filename of the measured data.

## B) LAYOUT \*.xml

The LAYOUT  $*$ .xml is used to specify the elements of the beamline:

```
\langleinput\rangle\langlelayout title="FLASH" zMin="122.5" zMax="235.0">
  <!-- Undulators -->
  <!−− Quadrupoles −−>
  <!-- Correctors / Steerers -->
  <!-- Beam Position Monitors -->
  \langlelayout\rangle\langleinput\rangle
```
The node layout has the following attributes:

- title: Name of the layout/accelerator.
- *zMin*: Longitudinal starting position of this layout (in m).
- $zMax$ : Longitudinal ending position of this layout (in m).

The layout has to be designed carefully. It is not possible to have overlapping elements (except for merged quadrupole-correctors (see below) or BPMs).

The beamline can consist of the following elements:

1. Quadrupole,  $f(z) = x$ 

```
\langlequadrupole name="Q4SUND3" centerZ ="180.198"
   magLength="0.2768" gradientFactor A1="0.128"powerSupply="Q5SUND1" xOffset = "0.001"
```
This creates a quadrupole at the specified position. The parameters of the quadrupole are the following:

- *name*: The name (unique) of the element.
- centerZ: The position of the center of the element in m on the longitudinal axes.
- magLength: The effective length of the element in m.
- gradient Factor A1: Factor for the gradient of the quadrupole: gradient  $\left[\frac{T}{m}\right] = a\begin{bmatrix} \frac{T}{m} \end{bmatrix} +$  $a1\left[\frac{T}{mA}\right] * I[A].$
- *powerSupply*: The name of the element's power supply. Do not specify if the element has its own supply.
- xOffset: The offset in x direction in m.

## 2. Corrector

```
\text{122.809"}magLength="0.185" field Factor A = "7.1E-4"powerSupply="H10ACC6"/>
```
This creates a corrector at the specified position. It is possible to merge quadrupoles and correctors if they have the same centerZ and the same magLength. The parameters of the corrector are the following:

- *plane*: The plane the corrector is used for: "h" or "v".
- *name*: The name (unique) of the element.
- centerZ: The position of the center of the element in m on the longitudinal axes.
- magLength: The effective length of the element in m.
- fieldFactorA: Factor for the field of the corrector:  $B[T] = a[\frac{T}{A}] * I[A]$ .
- *powerSupply*: The name of the element's power supply. Do not specify if the element has its own supply.

#### 3. Undulator

```
\ltundulator name="UND0" centerZ="205.6845" maxB="0.486"
   periodLength="0.0273" numberOfPoles="330"/>
```
This creates a undulator at the specified position. The parameters of the undulator are the following:

- *name*: The name (unique) of the element.
- centerZ: The position of the center of the element in m on the longitudinal axes.
- maxB: The B field of the dipoles in T.
- *periodLength*: The length of one undulator period in m.
- *number Of Poles*: The number of poles of the undulator. (Note:  $magLength = \frac{1}{2} periodLength$  $numberOfPoles$
- 4. Beam position monitor (BPM)

 $\langle$ BPM name="9ACC6" centerZ="122.56"/>

This creates a beam position monitor at the specified position. The BPM is tho only element which can be at any position of the beamline with respect to the other elements (i.e. it can be in an undulator, quadrupole, steerer or in between). The length of the BPM is approximately 0.

The parameters of the BPM are the following:

- *name*: The name (unique) of the element.
- centerZ: The position of the center of the element in m on the longitudinal axes.

The SETTINGS \*.xml is used to specify the current setting of the beamline (beam energy and power):

Listing 1.3: SETTINGS \*.xml

```
\langleinput\rangle\leqsettings title="FLASH" beamEnergy="1.0">
     <!-- put here the power settings -->
  \langle/settings>
\langleinput\rangle
```
The node settings has the following attributes:

- *title*: Name of the layout/accelerator.
- beamEnergy: Energy of the beam in GeV.

The settings you can specify are:

Powersupply

 $\langle powerSupply name="Q9ACC6" current="20.791304"$ 

This creates a power supply with a given name and current.

- *name*: The name (unique) of the power supply.
- current: The current of the power supply in A.

## D) DATA \*.xml

The DATA \*.xml is used to include experimentally measured data points in the simulation:

Listing 1.4: DATA \*.xml

```
\langleinput\rangle
```

```
<data f i l e ="2008−11−21T174454">
          <!−− s p e c i f y data −−>
\langledata\rangle
```

```
\langleinput\rangle
```
The node data has the following attributes:

• *file*: Name of the measurement.

You can add measured data points: Point

 $\le$ point name="6MATCH" x="0.00273479" />

This creates a data point for a given BPM.

- *name*: The name (unique) of a BPM.
- $x$ : The measured x position in m.

## 1.3 Output produced by TOP

As TOP provides lots of different functionality the variety of produced output is large. All output however is saved to C:\\RESULTS\. TOP takes care of the directory structure itself. A naming convention for all files is applied using the filename of the input control file, the date and the type of output file.

In this results folder several sub folders provide the actual output these are:

#### • CURRENTS

Files provided here contain the calculated optimized corrector currents in suitable xml format for use in a SETTINGS  $*$ .xml file.

### • DISPRESULTS

Files provided here contain the calculated values for characteristic parameters of the dispersion D in the specified region of the beamline.

#### • MONTECARLORESULTS

There are two types of files in this folder. One contains the characteristic parameters calculated in the MCS. The same file with "LONG" in the filename contains all data produced by the MCS for further use in other programs.

## • OPTRESULTS

Files in this section contain all output of a current-optimization run, like characteristic parameters (attention here they are calculated for the whole beamline!), currents and coordinates at the BPMs.

## • PDF

Contains the images of the produced plot as .pdf file.

#### • RAW

Contains the raw data of all calculated trajectories (z, x, x', type) for use in other programs.

#### • SVG

Contains the images of the produced plot as .svg file.

### • TRAJRESULTS

Files provided here contain the calculated values for characteristic parameters of the trajectory x in the specified region of the beamline and the coordinates at the BPMs.

### • DXVALUES

The calculated data points for the plot delta x - z.

## • DXRMS

The RMS of all lines calculated in an delta x - z run. May be multiple entries if this was a energy variation run (one RMS for each energy calculated).

## 1.4 Libraries needed by TOP

TOP needs several libraries to run which are:

## • JFreeChart

JFreeChart is used for plotting. Version used: 1.0.13 Homepage: http://www.jfree.org/jfreechart/ Available at: http://sourceforge.net/projects/jfreechart/files/

### • JCommon

JCommon is needed by JFreeChart. Version used: 1.0.16 Homepage: http://www.jfree.org/jcommon/ Available at: http://sourceforge.net/projects/jfreechart/files/3.%20JCommon/

## • iText

iText is used to convert charts produced by JFreeChart to pdf. Version used: 2.1.7 Homepage: http://www.lowagie.com/iText/ Available at: http://www.lowagie.com/iText/download.html

## • Batik

Batik is used to convert charts produced by JFreeChart to svg. Version used: 1.7 Homepage: http://xmlgraphics.apache.org/batik/ Available at: http://xmlgraphics.apache.org/batik/download.cgi

#### • JMinuit

JMinuit is used for optimization (minimization) of functions. Version used: 1.0 Homepage: http://java.freehep.org/ Available at: http://java.freehep.org/maven2/org/freehep/freehep-jminuit/1.0/